Stir Fry Vegetables and Beef

Prep time: O MINUTES

Cook time: 35 MINUTES

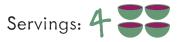

## **Nutrition Facts**

4 servings per container Serving size 1/4 recipe (315g)

| -                  |    |           |
|--------------------|----|-----------|
|                    |    |           |
| Amount per serving |    |           |
| Calories           | 56 | <b>50</b> |

| Jaioniou               |       |
|------------------------|-------|
| % Daily Valu           |       |
| Total Fat 27g          | 35%   |
| Saturated Fat 6g       | 30%   |
| Trans Fat 0g           |       |
| Cholesterol 70mg       | 23%   |
| Sodium 700mg           | 30%   |
| Total Carbohydrate 50g | 18%   |
| Dietary Fiber 5g       | 18%   |
| Total Sugars 8g        |       |
| Includes 4g Added Suga | rs 8% |
| Protein 30g            |       |
| Vitamin D 6mcg         | 30%   |
| Calcium 51mg           | 4%    |
| Iron 4mg               | 20%   |
| Potassium 863mg        | 20%   |

\*The % Daily Value tells you how much a nutrient in a serving of food contributes to a daily diet. 2,000 calories a day is used for general nutrition advice.

Recipe adapted from USDA Mixing Bowl

Scan code for a video of how to make this recipe!

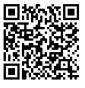

#### **Ingredients:**

- 1 cup brown rice
- 2 medium carrots
- 1 cup broccoli florets
- 1 large bell pepper
- 1/2 teaspoon ground ginger
- 3 tablespoons less-sodium soy sauce
- 4 tablespoons olive oil
- ¼ teaspoon garlic powder

- 16 ounces sliced lean beef
- 1 cup white mushrooms
- 1 teaspoon paprika (optional)
- 1 tablespoon honey
- ¼ teaspoon salt •
- 1 tablespoon sesame oil •
- 1 teaspoon ground black pepper

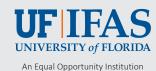

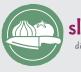

slice & spice dinner time is family time

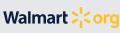

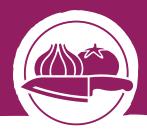

## Instructions:

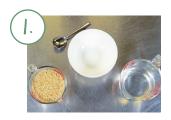

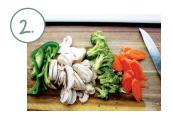

#### Cook rice

Combine brown rice and 2 cups water in a medium pot. Bring to a boil over high heat. Reduce heat to medium-low and cover. Cook for 20 minutes or until water is absorbed.

### 2. Prep

Rinse fresh produce. Peel and cut carrots into diagonal slices. Thinly slice mushrooms and bell pepper. Cut large broccoli florets into smaller pieces. Set aside.

#### 3. Make soy sauce mixture

Mix ground ginger, garlic powder, less-sodium soy sauce, honey, and  $\frac{1}{2}$  cup water in a small bowl and set aside.

## 4. Cook beef

Heat 2 tablespoons olive oil in a large skillet over medium-high heat. Add sliced beef and cook for 2 to 3 minutes, stirring occasionally. Add salt, ground black pepper, and half of the soy sauce mixture to the skillet and continue to cook until the beef's internal temperature is at least 145°F. Remove from skillet and set aside.

# <del>4.</del>

#### 5. Cook vegetables

Heat remaining olive oil in a skillet and add carrots, broccoli florets, bell pepper, and mushrooms. Cook for about 3 to 5 minutes.

## **b**. Final touches

Add cooked beef back to the skillet and the remaining soy sauce mixture. Drizzle with sesame oil and add paprika. Bring to a simmer, reduce heat, and cover the pan. Continue to cook for 2 additional minutes. Serve stir fry over brown rice.

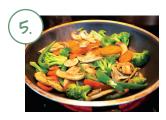

## Did you know **?**

- Stir-frying vegetables preserves the nutrients better than boiling.
- Lean beef provides all the flavor with less fat.

## Try these tips! 🌂

- >>> Use this recipe with tofu instead of beef for a vegetarian option.
- Make sure the oil is hot before adding ingredients.